Knowledge organiser

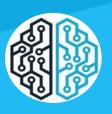

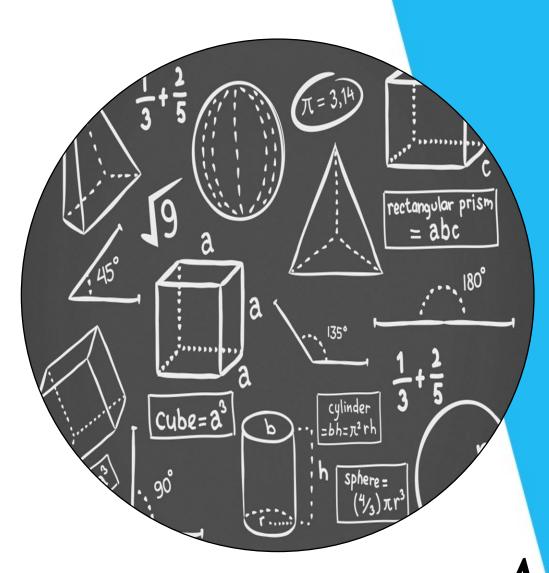

Mathematics — 11z4

RAYNES PARK HIGH SCHOOL

#### **Topic: Basic Number and Decimals**

| Topic/Skill           | Definition/Tips                                                                                                    | Example                                                                                    |
|-----------------------|----------------------------------------------------------------------------------------------------|--------------------------------------------------------------------------------------------|
| 1. Integer            | A whole number that can be positive,                                                                                                    | -3,0,92                                                                                    |
| 2. Decimal            | negative or zero.  A number with a <b>decimal point</b> in it. Can be positive or negative.                                                         | 3.7, 0.94, -24.07                                                                          |
| 3. Negative<br>Number | A number that is <b>less than zero</b> . Can be decimals.                                                                                           | -8, -2.5                                                                                   |
| 4. Addition           | To find the <b>total</b> , or <b>sum</b> , of two or more numbers.                                                                                  | 3 + 2 + 7 = 12                                                                             |
| 5. Subtraction        | 'add', 'plus', 'sum'  To find the <b>difference</b> between two numbers.  To find out how many are left when some are taken away.                   | 10 - 3 = 7                                                                                 |
| 6.<br>Multiplication  | 'minus', 'take away', 'subtract'  Can be thought of as <b>repeated addition</b> .  'multiply', 'times', 'product'                                   | $3 \times 6 = 6 + 6 + 6 = 18$                                                              |
| 7. Division           | Splitting into equal parts or groups. The process of calculating the number of times one number is contained within another one.  'divide', 'share' | $20 \div 4 = 5$ $\frac{20}{4} = 5$                                                         |
| 8. Remainder          | The amount 'left over' after dividing one integer by another.                                                                                       | The remainder of 20 ÷ 6 is 2, because 6 divides into 20 exactly 3 times, with 2 left over. |
| 9. BIDMAS             | An acronym for the <b>order</b> you should do calculations in.                                                                                      | $6 + 3 \times 5 = 21, not 45$                                                              |
|                       | BIDMAS stands for 'Brackets, Indices, Division, Multiplication, Addition and Subtraction'.                                                          | $5^2 = 25$ , where the 2 is the index/power.                                               |
|                       | Indices are also known as 'powers' or 'orders'.                                                                                                    |                                                                                            |
|                       | With strings of division and multiplication, or strings of addition and subtraction, and no brackets, work from left to right.                      | $12 \div 4 \div 2 = 1.5, not 6$                                                            |
| 10. Recurring Decimal | A decimal number that has <b>digits that</b> repeat forever.                                                                                        | $\frac{1}{3} = 0.333 \dots = 0.3$                                                          |
|                       | The part that repeats is usually shown by placing a dot above the digit that repeats, or                                                            | $\frac{1}{7} = 0.142857142857 \dots = 0.\dot{1}4285\dot{7}$                                |

| dots over the first and last digit of the repeating pattern. | $\frac{77}{600} = 0.128333 \dots = 0.1283$ |
|--------------------------------------------------------------|--------------------------------------------|
|                                                              |                                            |
|                                                              |                                            |
|                                                              |                                            |
|                                                              |                                            |
|                                                              |                                            |
|                                                              |                                            |
|                                                              |                                            |
|                                                              |                                            |
|                                                              |                                            |
|                                                              |                                            |
|                                                              |                                            |
|                                                              |                                            |
|                                                              |                                            |
|                                                              |                                            |
|                                                              |                                            |
|                                                              |                                            |
|                                                              |                                            |
|                                                              |                                            |
|                                                              |                                            |

#### **Topic: Sequences**

| Topic/Skill          | <b>Definition/Tips</b>                                                                   | Example                                          |
|----------------------|------------------------------------------------------------------------------------------|--------------------------------------------------|
| 1. Linear            | A number pattern with a <b>common</b>                                                    | 2, 5, 8, 11 is a linear sequence                 |
| Sequence             | difference.                                                                              | -                                                |
| 2. Term              | Each value in a sequence is called a term.                                               | In the sequence 2, 5, 8, 11, 8 is the            |
|                      |                                                                                          | third term of the sequence.                      |
| 2 F                  |                                                                                          |                                                  |
| 3. Term-to-          | A rule which allows you to <b>find the next</b>                                          | First term is 2. Term-to-term rule is            |
| term rule            | term in a sequence if you know the                                                       | 'add 3'                                          |
|                      | previous term.                                                                           | Sequence is: 2 5 8 11                            |
| 4. nth term          | A rule which allows you to <b>calculate the</b>                                          | Sequence is: 2, 5, 8, 11<br>nth term is $3n - 1$ |
| i. iidi terili       | term that is in the <b>nth position</b> of the                                           |                                                  |
|                      | sequence.                                                                                | The $100^{th}$ term is $3 \times 100 - 1 = 299$  |
|                      | 1                                                                                        |                                                  |
|                      | Also known as the 'position-to-term' rule.                                               |                                                  |
|                      |                                                                                          |                                                  |
|                      | <b>n</b> refers to the <b>position</b> of a term in a                                    |                                                  |
| 1                    | sequence.                                                                                | F: 11 1 00 5 11 15                               |
| 5. Finding the       | 1. Find the <b>difference</b> .                                                          | Find the nth term of: 3, 7, 11, 15               |
| nth term of a linear | <ul> <li>2. Multiply that by n.</li> <li>3. Substitute n = 1 to find out what</li> </ul> | 1. Difference is +4                              |
| sequence             | number you need to add or subtract to                                                    | 2. Start with 4n                                 |
| sequence             | get the first number in the sequence.                                                    | 3. $4 \times 1 = 4$ , so we need to subtract 1   |
|                      | get the first number in the sequence.                                                    | to get 3.                                        |
|                      |                                                                                          |                                                  |
| 6. Fibonacci         | A sequence where the next number is found                                                | The Fibonacci sequence is:                       |
| type sequences       | by adding up the previous two terms                                                      | 1,1,2,3,5,8,13,21,34                             |
|                      |                                                                                          |                                                  |
|                      |                                                                                          | An example of a Fibonacci-type                   |
|                      |                                                                                          | sequence is:                                     |
| <b>5</b> G           |                                                                                          | 4, 7, 11, 18, 29                                 |
| 7. Geometric         | A sequence of numbers where each term is                                                 | An example of a geometric sequence is:           |
| Sequence             | found by <b>multiplying the previous one</b> by                                          | 2, 10, 50, 250                                   |
|                      | a number called the <b>common ratio, r</b> .                                             | The common ratio is 5                            |
|                      |                                                                                          | Another example of a geometric                   |
|                      |                                                                                          | sequence is:                                     |
|                      |                                                                                          | 81, -27, 9, -3, 1                                |
|                      |                                                                                          | The common ratio is $-\frac{1}{2}$               |
| 8. Quadratic         | A sequence of numbers where the <b>second</b>                                            | 2 6 12 20 30 42                                  |
| Sequence             | difference is constant.                                                                  | +4 +6 +8 +10 +12                                 |
| Soquence             |                                                                                          |                                                  |
|                      | A quadratic sequence will have a $n^2$ term.                                             | +2 +2 +2 +2                                      |
| 9. nth term of a     | $ar^{n-1}$                                                                               | The nth term of 2, 10, 50, 250 Is                |
| geometric            |                                                                                          |                                                  |
| sequence             | where $a$ is the first term and $r$ is the                                               | $2 \times 5^{n-1}$                               |
|                      | common ratio                                                                             |                                                  |

|                 |                                              | I                                               |
|-----------------|----------------------------------------------|-------------------------------------------------|
| 10. nth term of | 1. Find the first and second differences.    | Find the nth term of: 4, 7, 14, 25, 40          |
| a quadratic     | 2. Halve the second difference and multiply  |                                                 |
| sequence        | this by $n^2$ .                              | Answer:                                         |
|                 | 3. Substitute $n = 1,2,3,4$ into your        | Second difference = $+4 \rightarrow$ nth term = |
|                 | expression so far.                           | $2n^2$                                          |
|                 | 4. Subtract this set of numbers from the     |                                                 |
|                 | corresponding terms in the sequence from     | Sequence: 4, 7, 14, 25, 40                      |
|                 | the question.                                | $2n^2$ 2, 8, 18, 32, 50                         |
|                 | 5. Find the nth term of this set of numbers. | Difference: 2, -1, -4, -7, -10                  |
|                 | 6. Combine the nth terms to find the overall | , , , ,                                         |
|                 | nth term of the quadratic sequence.          | Nth term of this set of numbers is              |
|                 | •                                            | -3n + 5                                         |
|                 | Substitute values in to check your nth term  |                                                 |
|                 | works for the sequence.                      | Overall nth term: $2n^2 - 3n + 5$               |
|                 |                                              | 0 1 0 0 0 0 0 0 0 0 0 0 0 0 0 0 0 0 0 0         |
| 11. Triangular  | The sequence which comes from a pattern      |                                                 |
| numbers         | of dots that form a triangle.                | 1 3 6 10                                        |
|                 |                                              |                                                 |
|                 | 1, 3, 6, 10, 15, 21                          |                                                 |
|                 | _, _, _, _, _, _, _,                         |                                                 |
|                 |                                              |                                                 |

#### **Topic: Perimeter and Area**

| Topic/Skill                   | Definition/Tips                                                                                                    | Example                                                                               |
|-------------------------------|----------------------------------------------------------------------------------------------------|---------------------------------------------------------------------------------------|
| 1. Perimeter                  | The <b>total distance</b> around the <b>outside</b> of a                                                                                         | 8 cm                                                                                  |
|                               | shape.  Units include: mm, cm, m etc.                                                                                                    | 5 cm                                                                                  |
|                               |                                                                                                    | P = 8 + 5 + 8 + 5 = 26cm                                                              |
| 2. Area                       | The amount of <b>space inside</b> a shape.  Units include: $mm^2$ , $cm^2$ , $m^2$                                                               |                                                                                       |
| 3. Area of a<br>Rectangle     | Length x Width                                                                                                    | $4 \text{ cm}$ $A = 36 cm^2$                                                          |
| 4. Area of a<br>Parallelogram | Base x Perpendicular Height Not the slant height.                                                                                                | $_{7	ext{cm}}$ $_{7	ext{cm}}$ $_{7	ext{cm}}$ $_{7	ext{cm}}$                           |
| 5. Area of a<br>Triangle      | Base x Height ÷ 2                                                                                                    | $ \begin{array}{c} 9 & 4 \\ \hline & 12 \end{array} $ $A = 24cm^2$                    |
| 6. Area of a<br>Kite          | Split in to <b>two triangles</b> and use the method above.                                                                                       | $A = 8.8m^2$                                                                          |
| 7. Area of a<br>Trapezium     | $\frac{(a+b)}{2} \times h$ "Half the sum of the parallel side, times the height between them. That is how you calculate the area of a trapezium" | $ \begin{array}{c} 6 \text{ cm} \\ \hline  & 16 \text{ cm} \end{array} $ $A = 55cm^2$ |
| 8. Compound<br>Shape          | A shape made up of a <b>combination of other known shapes</b> put together.                                                                      | - + +                                                                                 |

| Topic/Skill                             | Definition/Tips                                                                           | Example                                                                                            |
|-----------------------------------------|-------------------------------------------------------------------------------------------|----------------------------------------------------------------------------------------------------|
| 1. Ratio                                | Ratio compares the size of <b>one part</b> to                                             | 3:1                                                                                                |
|                                         | another part.                                                                             |                                                                                                    |
|                                         | Written using the ':' symbol.                                                             |                                                                                                    |
| 2. Proportion                           | Proportion compares the size of <b>one part</b> to                                        | In a class with 13 boys and 9 girls, the                                                           |
|                                         | the size of the <b>whole</b> .                                                            | proportion of boys is $\frac{13}{22}$ and the                                                      |
|                                         | Usually written as a fraction.                                                            | proportion of girls is $\frac{9}{22}$                                                              |
| 3. Simplifying                          | <b>Divide</b> all parts of the ratio by a <b>common</b>                                   | 5: 10 = 1: 2 (divide both by 5)                                                                    |
| Ratios                                  | factor.                                                                                   | 14 : 21 = 2 : 3 (divide both by 7)                                                                 |
| 4. Ratios in the                        | <b>Divide</b> both parts of the ratio by one of the                                       | $5:7=1:\frac{7}{5}$ in the form 1:n                                                                |
| form $1: n$ or                          | numbers to make one part equal 1.                                                         | $5: 7 = \frac{5}{7}: 1$ in the form $n: 1$                                                         |
| n: 1                                    |                                                                                           | $\frac{3}{7}$ . This die form in . T                                                               |
| 5. Sharing in a                         | 1. Add the total parts of the ratio.                                                      | Share £60 in the ratio 3:2:1.                                                                      |
| Ratio                                   | <b>2. Divide</b> the amount to be shared by this value to find the value of one part.     | 3+2+1=6                                                                                            |
|                                         | 3. Multiply this value by each part of the                                                | $60 \div 6 = 10$                                                                                   |
|                                         | ratio.                                                                                    | $3 \times 10 = 30, 2 \times 10 = 20, 1 \times 10 = 10$                                             |
|                                         | Use only if you know the total                                                            | £30 : £20 : £10                                                                                    |
| 6. Proportional                         | Use only if you <b>know the total</b> .  Comparing two things using <b>multiplicative</b> | X 2                                                                                                |
| Reasoning                               | reasoning and applying this to a new                                                      |                                                                                                    |
|                                         | situation.                                                                                | 30 minutes 60 pages ? minutes 150 pages                                                            |
|                                         | Identify one multiplicative link and use this                                             | : Hillington                                                                                       |
|                                         | to find missing quantities.                                                               | X 2                                                                                                |
| 7. Unitary                              | Finding the value of a single unit and then                                               | 3 cakes require 450g of sugar to make.                                                             |
| Method                                  | finding the necessary value by <b>multiplying</b> the single unit value.                  | Find how much sugar is needed to make 5 cakes.                                                     |
|                                         | the single unit value.                                                                    | make 5 cakes.                                                                                      |
|                                         |                                                                                           | 3 cakes = 450g                                                                                     |
|                                         |                                                                                           | So 1 cake = $150g \div y 3$                                                                        |
| 8. Ratio                                | Find what <b>one part</b> of the ratio is worth                                           | So 5 cakes = 750 g (x by 5)  Money was shared in the ratio 3:2:5                                   |
| already shared                          | using the unitary method.                                                                 | between Ann, Bob and Cat. Given that                                                               |
|                                         |                                                                                           | Bob had £16, found out the total                                                                   |
|                                         |                                                                                           | amount of money shared.                                                                            |
|                                         |                                                                                           | £ $16 = 2$ parts                                                                                   |
|                                         |                                                                                           | So £8 = 1 part $3 + 2 + 5 = 10$ parts so 8 v 10 = £80                                              |
| 9. Best Buys                            | Find the <b>unit cost</b> by <b>dividing</b> the <b>price by</b>                          | $3 + 2 + 5 = 10$ parts, so $8 \times 10 = £80$<br>8 cakes for £1.28 $\rightarrow$ 16p each (÷by 8) |
| = = = = = = = = = = = = = = = = = = = = | the quantity.                                                                             | 13 cakes for £2.05 $\rightarrow$ 15.8p each (÷by                                                   |
|                                         | The <b>lowest</b> number is the best value.                                               | 13)                                                                                                |
|                                         |                                                                                           | Pack of 13 cakes is best value.                                                                    |

| Topic/Skill                             | Definition/Tips                                                                                                    | Example                                                                             |
|-----------------------------------------|----------------------------------------------------------------------------------------------------|-------------------------------------------------------------------------------------|
| 1. Direct<br>Proportion                 | If two quantities are in direct proportion, as one increases, the other increases by the same percentage.                                            | $y \uparrow$ $y = kx$                                                               |
|                                         | If y is directly proportional to x, this can be written as $y \propto x$                                                                             | * X                                                                                 |
|                                         | An equation of the form $y = kx$ represents direct proportion, where $k$ is the constant of proportionality.                                         | <b>/</b> ↓                                                                          |
| 2. Inverse<br>Proportion                | If two quantities are inversely proportional, as one increases, the other decreases by the same percentage.                                          | $y = \frac{k}{x}$                                                                   |
|                                         | If y is inversely proportional to x, this can be written as $y \propto \frac{1}{x}$                                                                  | *                                                                                   |
|                                         | An equation of the form $y = \frac{k}{x}$ represents inverse proportion.                                                                             | <b>↓</b>                                                                            |
| 3. Using                                | <b>Direct</b> : $y = kx$ or $y \propto x$                                                                                                    | p is directly proportional to q.                                                    |
| proportionality<br>formulae             | Inverse: $y = \frac{k}{x}$ or $y \propto \frac{1}{x}$                                                                                                | When $p = 12$ , $q = 4$ .<br>Find p when $q = 20$ .                                 |
|                                         | 1. <b>Solve to find k</b> using the pair of values in the question.                                                                                  | 1. $p = kq$<br>12 = $k \times 4$                                                    |
|                                         | 2. <b>Rewrite the equation</b> using the k you have just found.                                                                                      | so k = 3                                                                            |
|                                         | 3. Substitute the other given value from the question in to the equation to find the missing value.                                                  | 2. $p = 3q$<br>3. $p = 3 \times 20 = 60$ , so $p = 60$                              |
| 4. Direct<br>Proportion with<br>powers  | Graphs showing <b>direct proportion</b> can be written in the form $y = kx^n$ Direct proportion graphs will always start at the origin.              | Direct Proportion Graphs $y = 3x^{2}$ $y = 2x$ $y = 0.5x^{5}$                       |
| 5. Inverse<br>Proportion with<br>powers | Graphs showing <b>inverse proportion</b> can be written in the form $y = \frac{k}{x^n}$<br>Inverse proportion graphs will never start at the origin. | Inverse Proportion Graphs $y = \frac{2}{x}$ $y = \frac{3}{x^2}$ $y = \frac{3}{x^3}$ |

**Topic: Angles** 

| Topic/Skill    | Definition/Tips                                            | Example                   |
|----------------|------------------------------------------------------------|---------------------------|
| 1. Types of    | Acute angles are less than 90°.                            |                           |
| Angles         | <b>Right angles</b> are exactly 90°.                       |                           |
| 1 1118100      | <b>Obtuse angles</b> are greater than 90° but less         |                           |
|                | than 180°.                                                 | Acute Right Obtuse Reflex |
|                | <b>Reflex angles</b> are greater than 180° but less        |                           |
|                | than 360°.                                                 |                           |
| 2. Angle       | Can use <b>one lower-case</b> letters, eg. $\theta$ or $x$ |                           |
| Notation       |                                                            |                           |
|                | Can use <b>three upper-case</b> letters, eg. <i>BAC</i>    |                           |
|                |                                                            | $A \leftarrow \theta$     |
|                |                                                            |                           |
|                |                                                            |                           |
| 3. Angles at a | Angles around a point add up to 360°.                      | $\sim d$                  |
| Point          |                                                            | c a                       |
|                |                                                            | b                         |
|                |                                                            |                           |
|                |                                                            | $a+b+c+d=360^{\circ}$     |
| 4. Angles on a | Angles around a point on a straight line                   | /                         |
| Straight Line  | add up to $180^{\circ}$ .                                  |                           |
|                |                                                            | x /y                      |
|                |                                                            |                           |
|                |                                                            | $x + y = 180^{\circ}$     |
| 5. Opposite    | Vertically opposite angles are equal.                      | /u                        |
| Angles         |                                                            | x/y                       |
|                |                                                            | <i>y/x</i>                |
| 6. Alternate   | Alternate angles are equal.                                |                           |
| Angles         | They look like Z angles, but never say this                | y/x                       |
|                | in the exam.                                               | /                         |
|                |                                                            | ~ /v                      |
|                |                                                            | <del>1/ /</del> →         |
| 7.             | Corresponding angles are equal.                            | у/                        |
| Corresponding  | They look like F angles, but never say this                | /x                        |
| Angles         | in the exam.                                               |                           |
|                |                                                            | /                         |
|                |                                                            | <u> </u>                  |
|                |                                                            | /*                        |
| 8. Co-Interior | Co-Interior angles add up to 180°.                         |                           |
| Angles         | They look like C angles, but never say this                | y/x                       |
| 11118100       | in the exam.                                               |                           |
|                |                                                            | /                         |
|                |                                                            | x / v                     |
|                |                                                            | <del></del>               |
|                |                                                            | - 1                       |

| 9. Angles in a                                                                             | Angles in a triangle add up to $180^{\circ}$ .                                                                                                    | A                                                                                                    |
|--------------------------------------------------------------------------------------------|----------------------------------------------------------------------------------------------------|----------------------------------------------------------------------------------------------------|
| Triangle                                                                                   |                                                                                                    | 800                                                                                                    |
|                                                                                            |                                                                                                    |                                                                                                    |
|                                                                                            |                                                                                                    | B 45°                                                                                                    |
| 10. 77.                                                                                    |                                                                                                    |                                                                                                    |
| 10. Types of Triangles                                                                     | <b>Right Angle</b> Triangles have a 90° angle in. <b>Isosceles</b> Triangles have 2 equal sides and                                                                                                    |                                                                                                    |
| Trangles                                                                                   | 2 equal base angles.                                                                                                    |                                                                                                    |
|                                                                                            | Equilateral Triangles have 3 equal sides                                                                                                    |                                                                                                    |
|                                                                                            | and 3 equal angles (60°).                                                                                                    | Right Angled Isosceles                                                                                                    |
|                                                                                            | <b>Scalene</b> Triangles have <b>different sides</b> and <b>different angles</b> .                                                                                                    | A                                                                                                    |
|                                                                                            | unicient angles.                                                                                                    | 60                                                                                                    |
|                                                                                            | Base angles in an isosceles triangle are                                                                                                    |                                                                                                    |
|                                                                                            | equal.                                                                                                    | 60" 60"                                                                                                    |
|                                                                                            |                                                                                                    | Equilateral Scalene                                                                                                    |
| 11. Angles in a Quadrilateral                                                              | Angles in a quadrilateral add up to 360°.                                                                                                    | 750                                                                                                    |
| Quadifiateral                                                                              |                                                                                                    | 126°                                                                                                    |
|                                                                                            |                                                                                                    |                                                                                                    |
|                                                                                            |                                                                                                    |                                                                                                    |
|                                                                                            |                                                                                                    |                                                                                                    |
|                                                                                            |                                                                                                    | 65° 93°                                                                                                    |
|                                                                                            |                                                                                                    |                                                                                                    |
| 12. Polygon                                                                                | A 2D shape with only straight edges.                                                                                                    | Rectangle, Hexagon, Decagon, Kite etc.                                                                                                    |
| 12. Polygon                                                                                | A 2D shape with only straight edges.                                                                                                    | Rectangle, Hexagon, Decagon, Kite etc.                                                                                                    |
|                                                                                            |                                                                                                    | Rectangle, Hexagon, Decagon, Kite etc.                                                                                                    |
| 12. Polygon  13. Regular                                                                   | A 2D shape with only straight edges.  A shape is regular if all the sides and all the angles are equal.                                                                                                    | Rectangle, Hexagon, Decagon, Kite etc.                                                                                                    |
|                                                                                            | A shape is regular if all the <b>sides</b> and all the                                                                                                    | Rectangle, Hexagon, Decagon, Kite etc.                                                                                                    |
|                                                                                            | A shape is regular if all the <b>sides</b> and all the                                                                                                    | Rectangle, Hexagon, Decagon, Kite etc.                                                                                                    |
|                                                                                            | A shape is regular if all the <b>sides</b> and all the                                                                                                    | Rectangle, Hexagon, Decagon, Kite etc.                                                                                                    |
|                                                                                            | A shape is regular if all the <b>sides</b> and all the <b>angles</b> are <b>equal</b> .  3-sided = <b>Triangle</b>                                                                                                    | Rectangle, Hexagon, Decagon, Kite etc.                                                                                                    |
| 13. Regular                                                                                | A shape is regular if all the sides and all the angles are equal.  3-sided = Triangle 4-sided = Quadrilateral                                                                                                    | Rectangle, Hexagon, Decagon, Kite etc.                                                                                                    |
| 13. Regular  14. Names of                                                                  | A shape is regular if all the sides and all the angles are equal.  3-sided = Triangle 4-sided = Quadrilateral 5-sided = Pentagon                                                                                                    | Rectangle, Hexagon, Decagon, Kite etc.                                                                                                    |
| 13. Regular  14. Names of                                                                  | A shape is regular if all the sides and all the angles are equal.  3-sided = Triangle 4-sided = Quadrilateral 5-sided = Pentagon 6-sided = Hexagon                                                                                                    |                                                                                                    |
| 13. Regular  14. Names of                                                                  | A shape is regular if all the sides and all the angles are equal.  3-sided = Triangle 4-sided = Quadrilateral 5-sided = Pentagon 6-sided = Hexagon 7-sided = Heptagon/Septagon 8-sided = Octagon                                                                                                    |                                                                                                    |
| 13. Regular  14. Names of                                                                  | A shape is regular if all the sides and all the angles are equal.  3-sided = Triangle 4-sided = Quadrilateral 5-sided = Pentagon 6-sided = Hexagon 7-sided = Heptagon/Septagon 8-sided = Octagon 9-sided = Nonagon                                                                                          |                                                                                                    |
| 13. Regular  14. Names of Polygons                                                         | A shape is regular if all the sides and all the angles are equal.  3-sided = Triangle 4-sided = Quadrilateral 5-sided = Pentagon 6-sided = Hexagon 7-sided = Heptagon/Septagon 8-sided = Octagon 9-sided = Nonagon 10-sided = Decagon                                                                       | Triangle Quadrilateral Pentagon Hexagon  Heptagon Octagon Nonagon Decagon                                                                                                    |
| 13. Regular  14. Names of Polygons  15. Sum of                                             | A shape is regular if all the sides and all the angles are equal.  3-sided = Triangle 4-sided = Quadrilateral 5-sided = Pentagon 6-sided = Hexagon 7-sided = Heptagon/Septagon 8-sided = Octagon 9-sided = Nonagon 10-sided = Decagon $(n-2) \times 180$                                                    | Triangle Quadrilateral Pentagon Hexagon  Heptagon Octagon Nonagon Decagon  Sum of Interior Angles in a Decagon =                                                                                                    |
| 13. Regular  14. Names of Polygons  15. Sum of Interior Angles                             | A shape is regular if all the sides and all the angles are equal.  3-sided = Triangle 4-sided = Quadrilateral 5-sided = Pentagon 6-sided = Hexagon 7-sided = Heptagon/Septagon 8-sided = Octagon 9-sided = Nonagon 10-sided = Decagon $(n-2) \times 180$ where n is the number of sides.                    | Triangle Quadrilateral Pentagon Hexagon  Octagon Nonagon Decagon  Sum of Interior Angles in a Decagon = $(10-2) \times 180 = 1440^{\circ}$                                                                                                    |
| 13. Regular  14. Names of Polygons  15. Sum of Interior Angles  16. Size of                | A shape is regular if all the sides and all the angles are equal.  3-sided = Triangle 4-sided = Quadrilateral 5-sided = Pentagon 6-sided = Hexagon 7-sided = Heptagon/Septagon 8-sided = Octagon 9-sided = Nonagon 10-sided = Decagon $(n-2) \times 180$                                                    | Triangle Quadrilateral Pentagon Hexagon  When the property of the property of |
| 13. Regular  14. Names of Polygons  15. Sum of Interior Angles  16. Size of Interior Angle | A shape is regular if all the sides and all the angles are equal.  3-sided = Triangle 4-sided = Quadrilateral 5-sided = Pentagon 6-sided = Hexagon 7-sided = Heptagon/Septagon 8-sided = Octagon 9-sided = Nonagon 10-sided = Decagon $(n-2) \times 180$ where n is the number of sides.                    | Triangle Quadrilateral Pentagon Hexagon  Wheptagon Octagon Nonagon Decagon  Sum of Interior Angles in a Decagon = $(10-2) \times 180 = 1440^{\circ}$ Size of Interior Angle in a Regular Pentagon =                                                                                                    |
| 13. Regular  14. Names of Polygons  15. Sum of Interior Angles  16. Size of                | A shape is regular if all the sides and all the angles are equal.  3-sided = Triangle 4-sided = Quadrilateral 5-sided = Pentagon 6-sided = Hexagon 7-sided = Heptagon/Septagon 8-sided = Octagon 9-sided = Nonagon 10-sided = Decagon $(n-2) \times 180$ where n is the number of sides. $(n-2) \times 180$ | Triangle Quadrilateral Pentagon Hexagon  When the property of the property of |

|                                                 | 180 – Size of Exterior Angle                                                       |                                                                            |
|-------------------------------------------------|------------------------------------------------------------------------------------|----------------------------------------------------------------------------|
| 17. Size of Exterior Angle in a Regular Polygon | $\frac{360}{n}$ You can also use the formula: $180 - Size \ of \ Interior \ Angle$ | Size of Exterior Angle in a Regular Octagon = $\frac{360}{8} = 45^{\circ}$ |

#### **Topic: Bearings and Scale Diagrams**

| Topic/Skill           | <b>Definition/Tips</b>                                                                                                    | Example                                                                   |
|-----------------------|----------------------------------------------------------------------------------------------------|---------------------------------------------------------------------------|
| 1. Scale              | The <b>ratio</b> of the <b>length</b> in a <b>model</b> to the length of the <b>real</b> thing.                                          | Scale 1:10                                                                |
|                       |                                                                                                    | Real Horse 1500 mm high 2000 mm long  Drawn Horse 150 mm high 200 mm long |
| 2. Scale (Map)        | The ratio of a distance on the map to the actual distance in real life.                                                                  | 1 in. = 250 mi<br>1 cm = 160 km                                           |
| 3. Bearings           | <ol> <li>Measure from North (draw a North line)</li> <li>Measure clockwise</li> <li>Your answer must have 3 digits (eg. 047°)</li> </ol> | The bearing of <u>B</u> from <u>A</u>                                     |
|                       | Look out for where the bearing is measured <u>from</u> .                                                                                 | The bearing of $\underline{A}$ from $\underline{B}$                       |
| 4. Compass Directions | You can use an acronym such as 'Never Eat Shredded Wheat' to remember the order of the compass directions in a clockwise direction.      | NW NE                                                                     |
|                       | Bearings: $NE = 045^{\circ}$ , $W = 270^{\circ}$ etc.                                                                                    | SW SE                                                                     |

# **Topic: Properties of Polygons**

| Topic/Skill   | Definition/Tips                                          | Example   |
|---------------|----------------------------------------------------------|-----------|
| 1. Square     | Four equal sides                                         |           |
|               | • Four right angles                                      |           |
|               | Opposite sides parallel                                  |           |
|               | • Diagonals bisect each other at right                   |           |
|               | angles                                                   |           |
|               | • Four lines of symmetry                                 |           |
|               | • Rotational symmetry of order four                      |           |
| 2. Rectangle  | • Two pairs of equal sides                               |           |
| 2. Rectangle  | • Four right angles                                      |           |
|               | • Opposite sides parallel                                |           |
|               | • Diagonals bisect each other, not at right              |           |
|               | angles                                                   |           |
|               | • Two lines of symmetry                                  | //        |
|               | • Rotational symmetry of order two                       |           |
| 3. Rhombus    | • Four equal sides                                       | ^         |
|               | • Diagonally opposite angles are equal                   | × ×       |
|               | • Opposite sides parallel                                |           |
|               | • Diagonals bisect each other at right                   |           |
|               | angles                                                   |           |
|               | • Two lines of symmetry                                  | <u> </u>  |
|               | • Rotational symmetry of order two                       |           |
| 4.            | • Two pairs of equal sides                               | //        |
| Parallelogram | <ul> <li>Diagonally opposite angles are equal</li> </ul> |           |
|               | Opposite sides parallel                                  | 1 1       |
|               | • Diagonals bisect each other, not at right              |           |
|               | angles                                                   |           |
|               | • No lines of symmetry                                   |           |
|               | • Rotational symmetry of order two                       |           |
| 5. Kite       | • Two pairs of adjacent sides of equal                   | × ×       |
|               | length                                                   |           |
|               | • One pair of diagonally opposite angles                 |           |
|               | are equal (where different length sides                  | \ \ \ \ \ |
|               | meet)                                                    |           |
|               | • Diagonals intersect at right angles, but               | v v       |
|               | do not bisect                                            |           |
|               | • One line of symmetry                                   |           |
| ( T :         | • No rotational symmetry                                 |           |
| 6. Trapezium  | • One pair of parallel sides                             |           |
|               | No lines of symmetry                                     |           |
|               | No rotational symmetry                                   |           |
|               | Special Case: Isosceles Trapeziums have                  |           |
|               | one line of symmetry.                                    |           |
|               | one mie or symmeny.                                      |           |

# Topic: Pythagoras' Theorem

| Topic/Skill                     | <b>Definition/Tips</b>                                                                                                    | Example                                                                                                    |
|---------------------------------|----------------------------------------------------------------------------------------------------|----------------------------------------------------------------------------------------------------|
| 1. Pythagoras' Theorem          | For any <b>right angled triangle</b> : $a^2 + b^2 = c^2$ Used to find <b>missing lengths</b> . a and b are the shorter sides, c is the                                                                           | Finding a Shorter Side  10  SUBTRACT!  8 $a = y, b = 8, c = 10$ $a^2 = c^2 - b^2$ $y^2 = 100 - 64$ $y^2 = 36$ $y = 6$                                                                                                    |
| 2. 3D<br>Pythagoras'<br>Theorem | hypotenuse (longest side).  Find missing lengths by identifying right angled triangles.  You will often have to find a missing length you are not asked for before finding the missing length you are asked for. | Can a pencil that is 20cm long fit in a pencil tin with dimensions 12cm, 13cm and 9cm? The pencil tin is in the shape of a cuboid.  Hypotenuse of the base = $\sqrt{12^2 + 13^2} = 17.7$ Diagonal of cuboid = $\sqrt{17.7^2 + 9^2} = 19.8cm$ No, the pencil cannot fit. |

#### **Topic: Factors and Multiples**

| Topic/Skill    | Definition/Tips                                        | Example                                  |
|----------------|--------------------------------------------------------|------------------------------------------|
| 1. Multiple    | The result of multiplying a number by an               | The first five multiples of 7 are:       |
|                | integer.                                               |                                          |
|                | The <b>times tables</b> of a number.                   | 7, 14, 21, 28, 35                        |
| 2. Factor      | A number that <b>divides exactly</b> into another      | The factors of 18 are:                   |
|                | number without a remainder.                            | 1, 2, 3, 6, 9, 18                        |
|                |                                                        |                                          |
|                | It is useful to write factors in pairs                 | The factor pairs of 18 are:              |
|                |                                                        | 1, 18                                    |
|                |                                                        | 2,9                                      |
|                |                                                        | 3,6                                      |
| 3. Lowest      | The <b>smallest</b> number that is in the <b>times</b> | The LCM of 3, 4 and 5 is 60 because it   |
| Common         | tables of each of the numbers given.                   | is the smallest number in the 3, 4 and 5 |
| Multiple       |                                                        | times tables.                            |
| (LCM)          |                                                        |                                          |
| 4. Highest     | The <b>biggest</b> number that <b>divides exactly</b>  | The HCF of 6 and 9 is 3 because it is    |
| Common         | into two or more numbers.                              | the biggest number that divides into 6   |
| Factor (HCF)   |                                                        | and 9 exactly.                           |
| 5. Prime       | A number with <b>exactly two factors</b> .             | The first ten prime numbers are:         |
| Number         |                                                        |                                          |
|                | A number that can only be divided by itself            | 2, 3, 5, 7, 11, 13, 17, 19, 23, 29       |
|                | and one.                                               |                                          |
|                |                                                        |                                          |
|                | The number <b>1</b> is not prime, as it only has       |                                          |
| ( D :          | one factor, not two.                                   | TTI : C : C 10                           |
| 6. Prime       | A factor which is a prime number.                      | The prime factors of 18 are:             |
| Factor         |                                                        | 2.2                                      |
| 7. Product of  | Finding out which <b>prime numbers</b>                 | 2,3                                      |
| Prime Factors  | multiply together to make the original                 | $36 = 2 \times 2 \times 3 \times 3$      |
| 1 Time Tactors | number.                                                | $(2)$ 18 or $2^2 \times 3^2$             |
|                | number.                                                |                                          |
|                | Use a prime factor tree.                               | 9                                        |
|                | ose a prime factor tree.                               |                                          |
|                | Also known as 'prime factorisation'.                   | (3) (3)                                  |
|                | This kilo wil as printe factorisation.                 | ~ ~                                      |

# **Topic: Representing Data**

| Topic/Skill  | Definition/Tips                                  | Example            |                        |                   |
|--------------|--------------------------------------------------|--------------------|------------------------|-------------------|
| 1. Frequency | A record of <b>how often each value</b> in a set | Number of marks    | Tally marks            | Frequency         |
| Table        | of data <b>occurs</b> .                          | 1                  | JHT 11                 | 7                 |
|              |                                                  | 2                  | <b>#</b>               | 5                 |
|              |                                                  | 3                  | JH1                    | 6                 |
|              |                                                  | 4                  | 1111                   | 5                 |
|              |                                                  | 5<br>Total         | III                    | 3<br><b>26</b>    |
| 2. Bar Chart | Democrate data as ventical blocks                | Total              |                        | 20                |
| 2. Bar Chart | Represents data as vertical blocks.              | <sup>14</sup> ]    |                        |                   |
|              |                                                  | 12                 |                        |                   |
|              | x - axis shows the <b>type</b> of data           | ≥ 10 <b>-</b>      |                        |                   |
|              | y - axis shows the <b>frequency</b> for each     | Frequency          |                        |                   |
|              | type of data                                     | <u>₽</u> 6-        |                        |                   |
|              | Each bar should be the <b>same width</b>         | 4-                 |                        |                   |
|              | There should be <b>gaps</b> between each bar     | 2-                 |                        |                   |
|              | Remember to label each axis.                     | 0                  | 1 2 3                  | 4                 |
|              |                                                  | No                 | umber of pets o        | wned              |
| 3. Types of  | Compound/Composite Bar Charts show               |                    | Iron                   |                   |
| Bar Chart    |                                                  | 00                 | Carbon                 |                   |
| Dai Chart    | data stacked on top of each other.               | 70-                | Aluminum               |                   |
|              |                                                  | 50-                |                        |                   |
|              |                                                  | Weight (gm) 40     |                        |                   |
|              |                                                  | 30-                |                        |                   |
|              |                                                  | 20-                |                        |                   |
|              |                                                  | 0 A                | B<br>Sample            | С                 |
|              |                                                  |                    |                        |                   |
|              | Comparative/Dual Bar Charts show data            | 50                 | ainfall                |                   |
|              | side by side.                                    | 40                 |                        | Key:              |
|              | •                                                |                    |                        | London<br>Bristol |
|              |                                                  | cm 30              |                        | Bristoi           |
|              |                                                  | 20                 |                        |                   |
|              |                                                  | 10                 |                        |                   |
|              |                                                  | 0                  |                        |                   |
|              |                                                  | Jan Feb            | o Mar Apr May<br>Month | ,                 |
|              |                                                  |                    | Bar Chart              |                   |
| 4. Pie Chart | Used for showing how data breaks down            |                    | juash                  |                   |
|              | into its constituent parts.                      | Tennis             | 36°                    |                   |
|              |                                                  | 40                 |                        |                   |
|              | When drawing a pie chart, divide 360° by         | \                  | 0° 144°                |                   |
|              | the total frequency. This will tell you how      | Hockey             | 80°                    |                   |
|              | many degrees to use for the frequency of         |                    | Netball                |                   |
|              | each category.                                   |                    |                        |                   |
|              |                                                  | If there are 40 == | onlo in o a            | urvov than        |
|              | Remember to <b>label</b> the category that each  | If there are 40 pe | -                      | •                 |
|              | sector in the pie chart represents.              | each person will   | be worth 3             | 0U-4U=9°          |
|              | 1 1                                              | of the pie chart.  |                        |                   |

| 5. Pictogram              | Uses <b>pictures</b> or symbols to <b>show the value</b> of the data.  A pictogram must have a <b>key</b> .                                                                                                    | Black A A A A A A A A A A A Cars  Green A A A A A A A A A A A Cars  Others A A A A A A A                                                                                                    |
|---------------------------|----------------------------------------------------------------------------------------------------|----------------------------------------------------------------------------------------------------|
| 6. Line Graph             | A graph that uses <b>points connected by straight lines</b> to show how data changes in values.  This can be used for <b>time series data</b> , which is a series of data points spaced over uniform time intervals in <b>time order</b> .                                                 | 14 12 10 8 6 4 2 0 1 2 3 4 5 6 7 8 9                                                                                                    |
| 7. Two Way<br>Tables      | A table that <b>organises data</b> around <b>two categories.</b> Fill out the information step by step using the information given.  Make sure all the totals add up for all columns and rows.                                                                                             | Question: Complete the 2 way table below.                                                                                                    |
| 8. Box Plots              | The minimum, lower quartile, median, upper quartile and maximum are shown on a box plot.  A box plot can be drawn independently or from a cumulative frequency diagram.                                                                                                    | Students sit a maths test. The highest score is 19, the lowest score is 8, the median is 14, the lower quartile is 10 and the upper quartile is 17. Draw a box plot to represent this information.                             |
| 9. Comparing<br>Box Plots | Write two sentences.  1. Compare the averages using the medians for two sets of data.  2. Compare the spread of the data using the range or IQR for two sets of data.  The smaller the range/IQR, the more consistent the data.  You must compare box plots in the context of the problem. | 'On average, students in class A were more successful on the test than class B because their median score was higher.'  'Students in class B were more consistent than class A in their test scores as their IQR was smaller.' |

| Topic/Skill                 | <b>Definition/Tips</b>                                              | Example                                                                                                    |
|-----------------------------|---------------------------------------------------------------------|----------------------------------------------------------------------------------------------------|
| 1. Square                   | The number you get when you multiply a                              | 1, 4, 9, 16, 25, 36, 49, 64, 81, 100, 121,                                                                                            |
| Number                      | number by itself.                                                   | 144, 169, 196, 225                                                                                                    |
|                             | •                                                                   | $9^2 = 9 \times 9 = 81$                                                                                                    |
| 2. Square Root              | The <b>number you multiply by itself</b> to get                     | $\sqrt{36} = 6$                                                                                                    |
|                             | another number.                                                     |                                                                                                    |
|                             |                                                                     | because $6 \times 6 = 36$                                                                                                    |
|                             | The reverse process of squaring a number.                           |                                                                                                    |
| 3. Solutions to             | Equations involving squares have two                                | Solve $x^2 = 25$                                                                                                    |
| $x^2 =$                     | solutions, one positive and one negative.                           |                                                                                                    |
|                             |                                                                     | x = 5  or  x = -5                                                                                                    |
|                             |                                                                     |                                                                                                    |
|                             |                                                                     | This can also be written as $x = \pm 5$                                                                                               |
| 4. Cube                     | The number you get when you multiply a                              | 1, 8, 27, 64, 125                                                                                                    |
| Number                      | number by itself and itself again.                                  | $2^{3} = 2 \times 2 \times 2 = 8$ $\sqrt[3]{125} = 5$                                                                                 |
| 5. Cube Root                | The number you multiply by itself and                               | $\sqrt[3]{125} = 5$                                                                                                    |
|                             | itself again to get another number.                                 |                                                                                                    |
|                             |                                                                     | because $5 \times 5 \times 5 = 125$                                                                                                   |
| C D C                       | The reverse process of cubing a number.                             | TI CO                                                                                                    |
| 6. Powers of                | The powers of a number are that <b>number</b>                       | The powers of 3 are:                                                                                                    |
|                             | raised to various powers.                                           | 21 2                                                                                                    |
|                             |                                                                     | $3^1 = 3$                                                                                                    |
|                             |                                                                     | $3^2 = 9$<br>$3^3 = 27$                                                                                                    |
|                             |                                                                     | $3^{3} = 2/$                                                                                                    |
| 7.                          | When multipling with the same has                                   | $3^{\circ} = 81 \text{ etc.}$                                                                                                    |
|                             | When <b>multiplying</b> with the same base                          | $3^{3} = 27$<br>$3^{4} = 81 \text{ etc.}$<br>$7^{5} \times 7^{3} = 7^{8}$<br>$a^{12} \times a = a^{13}$                               |
| Multiplication<br>Index Law | (number or letter), add the powers.                                 | $a^{-1} \times a = a^{-1}$ $4x^5 \times 2x^8 = 8x^{13}$                                                                               |
| muex Law                    | $a^m \times a^n = a^{m+n}$                                          | $4x^{\circ} \times 2x^{\circ} = 8x^{13}$                                                                                              |
| 8. Division                 | When <b>dividing</b> with the same base (number                     | $15^7 \div 15^4 = 15^3$                                                                                                    |
| Index Law                   | or letter), subtract the powers.                                    | $x^9 \div x^2 = x^7$                                                                                                    |
| mack Law                    | of letter), substitute the powers.                                  | $20a^{11} \div 5a^3 = 4a^8$                                                                                                    |
|                             | $a^m \div a^n = a^{m-n}$                                            | 20 <i>u</i> . 3 <i>u</i> – 4 <i>u</i>                                                                                                 |
| 9. Brackets                 | When raising a power to another power,                              | $(v^2)^5 = v^{10}$                                                                                                    |
| Index Laws                  | multiply the powers together.                                       | $(y^{2})^{5} = y^{10}$ $(6^{3})^{4} = 6^{12}$ $(5x^{6})^{3} = 125x^{18}$                                                              |
|                             | r-y r                                                               | $(5x^6)^3 = 125x^{18}$                                                                                                    |
|                             | $(a^m)^n = a^{mn}$                                                  | (5%) 125%                                                                                                    |
| 10. Notable                 | $p = p^1$                                                           | $99999^0 = 1$                                                                                                    |
| Powers                      | $p^0 = 1$                                                           |                                                                                                    |
| 11. Negative                | A negative power performs the reciprocal.                           | 2-2 1 1                                                                                                    |
| Powers                      |                                                                     | $3^{-2} = \frac{1}{3^2} = \frac{1}{9}$                                                                                                |
|                             | $a^{-m} = \frac{1}{a^m}$ The denominator of a fractional power acts |                                                                                                    |
| 12. Fractional              | The denominator of a fractional power acts                          | $27^{\frac{2}{3}} = \left(\sqrt[3]{27}\right)^2 = 3^2 = 9$                                                                            |
| Powers                      | as a 'root'.                                                        | 273 - (127) - 3 - 9                                                                                                    |
|                             |                                                                     | 3 3                                                                                                    |
|                             | The numerator of a fractional power acts as                         | $\left(\frac{25}{16}\right)^{\frac{3}{2}} = \left(\frac{\sqrt{25}}{\sqrt{16}}\right)^3 = \left(\frac{5}{4}\right)^3 = \frac{125}{64}$ |
|                             | a normal power.                                                     | $\left(\frac{16}{16}\right) = \left(\frac{1}{\sqrt{16}}\right) = \left(\frac{1}{4}\right) = \frac{1}{64}$                             |
|                             | m                                                                   | · · · · ·                                                                                                    |
|                             | $a^{\frac{m}{n}} = (\sqrt[n]{a})^m$                                 |                                                                                                    |
|                             | · /                                                                 |                                                                                                    |

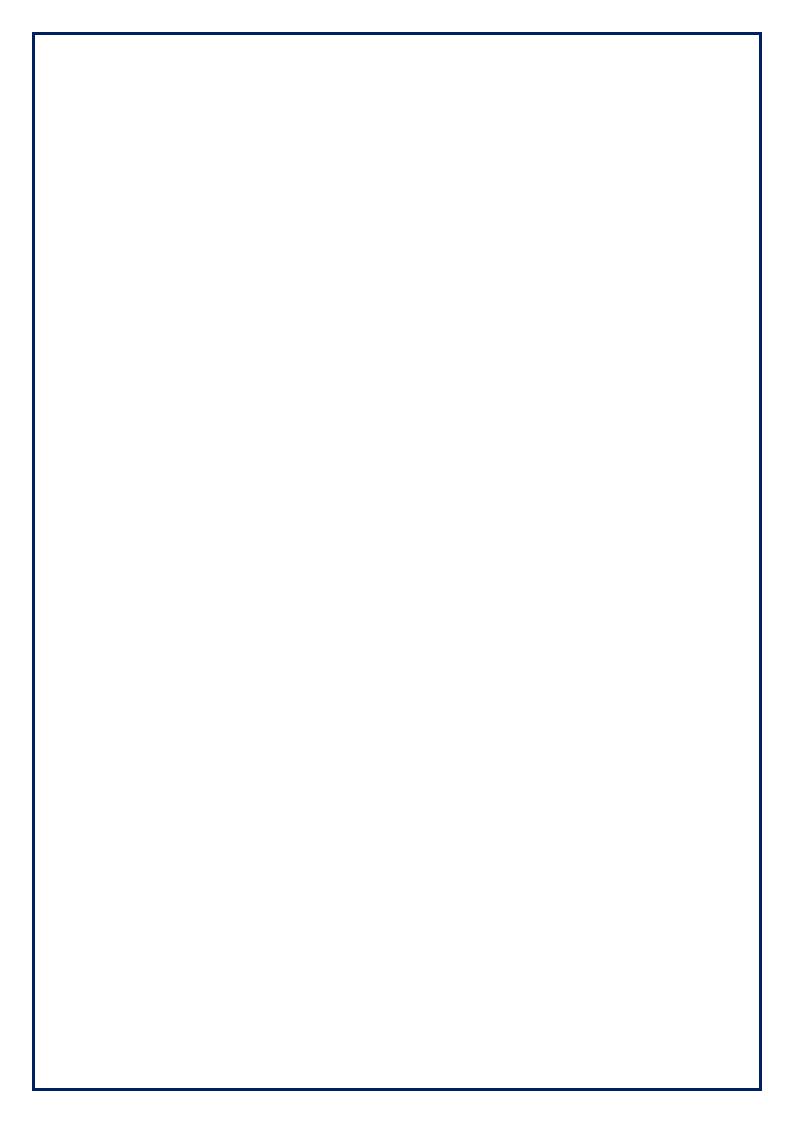

# **Topic: Coordinates and Linear Graphs**

| Topic/Skill               | Definition/Tips                                                                                                    | Example                                                                                                    |
|---------------------------|----------------------------------------------------------------------------------------------------|----------------------------------------------------------------------------------------------------|
| 1. Coordinates            | Written in pairs. The first term is the x-coordinate (movement across). The second term is the y-coordinate (movement up or down)                                                                                                    | A: (4,7) B: (-6,-3)  B: (-6,-3)                                                                                                    |
| 2. Midpoint of a Line     | Method 1: add the x coordinates and divide by 2, add the y coordinates and divide by 2  Method 2: Sketch the line and find the values half way between the two x and two y values.                                                                                                    | Find the midpoint between $(2,1)$ and $(6,9)$ $\frac{2+6}{2} = 4 \text{ and } \frac{1+9}{2} = 5$ So, the midpoint is $(4,5)$                                                                                                    |
| 3. Linear                 | Straight line graph.                                                                                                    | Example:                                                                                                    |
| Graph                     | The general equation of a linear graph is $y = mx + c$ where <i>m</i> is the gradient and <i>c</i> is the y-intercept.  The equation of a linear graph can contain                                                                                                    | Other examples:<br>x = y<br>y = 4<br>x = -2<br>y = 2x - 7<br>y = 4<br>y = 4<br>y = 4<br>y = 4<br>y = 4<br>y = 4<br>y = 4<br>y = 4<br>y = 4<br>y = 4<br>y = 4<br>y = 4<br>y = 4<br>y = 4<br>y = 4<br>y = 4<br>y = 4<br>y = 4<br>y = 4<br>y = 4<br>y = 4<br>y = 4<br>y = 4<br>y = 4<br>y = 4<br>y = 4<br>y = 4<br>y = 2x - 7<br>y = 4<br>y = 4<br>y = 4 |
|                           | an x-term, a y-term and a number.                                                                                                    |                                                                                                    |
| 4. Plotting Linear Graphs | Method 1: <b>Table of Values</b> Construct a table of values to calculate coordinates.                                                                                                    | x       -3       -2       -1       0       1       2       3         y= x +3       0       1       2       3       4       5       6                                                                                                    |
|                           | Method 2: <b>Gradient-Intercept Method</b> (use when the equation is in the form $y = mx + c$ ) 1. Plots the y-intercept 2. Using the gradient, plot a second point. 3. Draw a line through the two points plotted.                                                                                               | $y = \frac{3}{2}x + 1$ $y = \frac{3}{2}x + 1$ $y = \frac{3}{2}x + 1$ $y = \frac{3}{2}x + 1$ $y = \frac{3}{2}x + 1$ $y = \frac{3}{2}x + 1$                                                                                                    |
|                           | Method 3: <b>Cover-Up Method</b> (use when the equation is in the form $ax + by = c$ ) 1. Cover the $x$ term and solve the resulting equation. Plot this on the $x - axis$ . 2. Cover the $y$ term and solve the resulting equation. Plot this on the $y - axis$ . 3. Draw a line through the two points plotted. | $ \begin{array}{cccccccccccccccccccccccccccccccccccc$                                                                                                    |

| 5. Gradient                                                    | The gradient of a line is how <b>steep</b> it is.                                                                                                    | Gradient = 4/2 = 2                                                                                                    |
|----------------------------------------------------------------|----------------------------------------------------------------------------------------------------|----------------------------------------------------------------------------------------------------|
|                                                                | Gradient = $\frac{Change \ in \ y}{Change \ in \ x} = \frac{Rise}{Run}$                                                                                                    | Gradient = -3/1 = -3                                                                                                    |
|                                                                | The gradient can be positive (sloping upwards) or negative (sloping downwards)                                                                                                    | 1 1                                                                                                    |
| 6. Finding the Equation of a Line given a point and a gradient | Substitute in the gradient (m) and point $(x,y)$ in to the equation $y = mx + c$ and solve for c.                                                                                                    | Find the equation of the line with gradient 4 passing through (2,7). $y = mx + c$ $7 = 4 \times 2 + c$ $c = -1$                                                                                                    |
| 7. Finding the Equation of a Line given two points             | Use the two points to calculate the gradient. Then repeat the method above using the gradient and either of the points.                                                                                                    | Find the equation of the line passing through (6,11) and (2,3) $m = \frac{11-3}{6-2} = 2$ $y = mx + c$ $11 = 2 \times 6 + c$ $c = -1$ $v = 2x - 1$                                                                                                   |
| 8. Parallel<br>Lines                                           | If two lines are <b>parallel</b> , they will have the <b>same gradient</b> . The value of m will be the same for both lines.                                                                                                    | $y = 2x - 1$ Are the lines $y = 3x - 1$ and $2y - 6x + 10 = 0$ parallel?  Answer: Rearrange the second equation in to the form $y = mx + c$ $2y - 6x + 10 = 0 \rightarrow y = 3x - 5$ Since the two gradients are equal (3), the lines are parallel. |
| 9.<br>Perpendicular<br>Lines                                   | If two lines are <b>perpendicular</b> , the <b>product</b> of their <b>gradients</b> will always equal <b>-1</b> .  The gradient of one line will be the <b>negative reciprocal</b> of the gradient of the other line.  You may need to rearrange equations of lines to compare gradients (they need to be in the form $y = mx + c$ ) | Find the equation of the line perpendicular to $y = 3x + 2$ which passes through (6,5)  Answer: As they are perpendicular, the gradient of the new line will be $-\frac{1}{3}$ as this is the negative reciprocal of 3. $y = mx + c$                 |

| $5 = -\frac{1}{3} \times 6 + c$ $c = 7$ |
|-----------------------------------------|
|                                         |
| $y = -\frac{1}{3}x + 7$ Or              |
| 3x + x - 7 = 0                          |
|                                         |
|                                         |
|                                         |
|                                         |
|                                         |
|                                         |
|                                         |
|                                         |
|                                         |
|                                         |
|                                         |
|                                         |
|                                         |
|                                         |
|                                         |
|                                         |
|                                         |
|                                         |
|                                         |

# **Topic: Circumference and Area**

| Topic/Skill                  | Definition/Tips                                                                                                    | Example                                                                                                    |
|------------------------------|----------------------------------------------------------------------------------------------------|----------------------------------------------------------------------------------------------------|
| 1. Circle                    | A circle is the locus of all points equidistant from a central point.                                                                                                    |                                                                                                    |
| 2. Parts of a Circle         | Radius – the distance from the centre of a circle to the edge  Diameter – the total distance across the width of a circle through the centre.  Circumference – the total distance around the outside of a circle  Chord – a straight line whose end points lie on a circle  Tangent – a straight line which touches a circle at exactly one point  Arc – a part of the circumference of a circle  Sector – the region of a circle enclosed by two radii and their intercepted arc  Segment – the region bounded by a chord and the arc created by the chord | Parts of a Circle  Radius  Diameter  Circumference  Arc  Tangent  Segment  Sector                                                                                                    |
| 3. Area of a<br>Circle       | $A = \pi r^2$ which means 'pi x radius squared'.                                                                                                    | If the radius was 5cm, then:<br>$A = \pi \times 5^2 = 78.5cm^2$                                                                                                    |
| 4. Circumference of a Circle | $C = \pi d$ which means 'pi x diameter'                                                                                                    | If the radius was 5cm, then:<br>$C = \pi \times 10 = 31.4cm$                                                                                                    |
| 5. π ('pi')                  | Pi is the circumference of a circle divided by the diameter. $\pi \approx 3.14$                                                                                                    | 2 Ran#  Ran#  Ran |
| 6. Arc Length of a Sector    | The arc length is part of the circumference.  Take the <b>angle</b> given <b>as a fraction over 360°</b> and <b>multiply</b> by the <b>circumference</b> .                                                                                                    | Arc Length = $\frac{115}{360} \times \pi \times 8 = 8.03cm$                                                                                                    |
| 7. Area of a<br>Sector       | The area of a sector is part of the total area.  Take the <b>angle</b> given <b>as a fraction over 360°</b> and <b>multiply</b> by the <b>area</b> .                                                                                                    | Area = $\frac{115}{360} \times \pi \times 4^2 = 16.1cm^2$                                                                                                    |

| 8. Surface     | <b>Curved Surface Area</b> = $\pi dh$ or $2\pi rh$     |                                            |
|----------------|--------------------------------------------------------|--------------------------------------------|
| Area of a      |                                                        |                                            |
| Cylinder       | Total SA = $2\pi r^2 + \pi dh$ or $2\pi r^2 + 2\pi rh$ | 5                                          |
|                |                                                        | 2                                          |
|                |                                                        | $Total SA = 2\pi(2)^2 + \pi(4)(5) = 28\pi$ |
| 9. Surface     | Curved Surface Area = $\pi r l$                        | //\                                        |
| Area of a Cone | where $l = slant\ height$                              | 5m/                                        |
|                | Total SA = $\pi r l + \pi r^2$                         |                                            |
|                | You may need to use Pythagoras' Theorem                | 3m                                         |
|                | to find the slant height                               | $Total SA = \pi(3)(5) + \pi(3)^2 = 24\pi$  |
| 10. Surface    | $SA = 4\pi r^2$                                        | Find the surface area of a sphere with     |
| Area of a      |                                                        | radius 3cm.                                |
| Sphere         | Look out for hemispheres – halve the SA of             |                                            |
|                | a sphere and add on a circle $(\pi r^2)$               | $SA = 4\pi(3)^2 = 36\pi cm^2$              |

**Topic: Accuracy** 

| Topic/Skill    | Definition/Tips                                                                                                    | Example                                                                                                    |  |
|----------------|----------------------------------------------------------------------------------------------------|----------------------------------------------------------------------------------------------------|--|
| 1. Place Value | The <b>value</b> of where a <b>digit</b> is within a                                                                             | In 726, the value of the 2 is 20, as it is                                                                                                    |  |
|                | number.                                                                                                    | in the 'tens' column.                                                                                                    |  |
| 2. Place Value | The names of the columns that <b>determine</b>                                                                                   | PLACE VALUE CHART                                                                                                    |  |
| Columns        | the value of each digit.                                                                                                    | Millions Hundred Thousands Ten Thousands Thousands Hundreds Tens Ones Tents Tenths Hundredths Thousandths Thousandths Thousandths Thousandths Millionths     |  |
|                | The 'ones' column is also known as the 'units' column.                                                                           | Millions Hundred Thousands Thousands Thousands Tens Ones Decimal Point Tenths Thousandths Thousandths The Ten-Thousandths Thousandths Thousandths Millionths |  |
| 3. Rounding    | To make a number simpler but keep its                                                                                            | 74 rounded to the nearest ten is 70,                                                                                                    |  |
|                | value close to what it was.                                                                                                    | because 74 is closer to 70 than 80.                                                                                                    |  |
|                | If the <b>digit to the right</b> of the rounding                                                                                 | 152,879 rounded to the nearest                                                                                                    |  |
|                | digit is <b>less than 5, round down</b> . If the <b>digit to the right</b> of the rounding digit is <b>5 or more, round up</b> . | thousand is 153,000.                                                                                                    |  |
| 4. Decimal     | The <b>position</b> of a digit to the <b>right of a</b>                                                                          | In the number 0.372, the 7 is in the                                                                                                    |  |
| Place          | decimal point.                                                                                                    | second decimal place.                                                                                                    |  |
|                |                                                                                                    | 0.372 rounded to two decimal places is                                                                                                    |  |
|                |                                                                                                    | 0.37, because the 2 tells us to round                                                                                                    |  |
|                |                                                                                                    | down.                                                                                                    |  |
|                |                                                                                                    | Careful with money - don't write £27.4,                                                                                                    |  |
|                |                                                                                                    | instead write £27.40                                                                                                    |  |
| 5. Significant | The significant figures of a number are the                                                                                      | In the number 0.00821, the first                                                                                                    |  |
| Figure         | digits which <b>carry meaning</b> (ie. are                                                                                       | significant figure is the 8.                                                                                                    |  |
|                | significant) to the size of the number.                                                                                          |                                                                                                    |  |
|                |                                                                                                    | In the number 2.740, the 0 is not a                                                                                                    |  |
|                | The <b>first significant figure</b> of a number                                                                                  | significant figure.                                                                                                    |  |
|                | cannot be zero.                                                                                                    |                                                                                                    |  |
|                |                                                                                                    | 0.00821 rounded to 2 significant figures                                                                                                    |  |
|                | In a number with a decimal, trailing zeros are not significant.                                                                  | is 0.0082.                                                                                                    |  |
|                |                                                                                                    | 19357 rounded to 3 significant figures                                                                                                    |  |
|                |                                                                                                    | is 19400. We need to include the two                                                                                                    |  |
|                |                                                                                                    | zeros at the end to keep the digits in the                                                                                                    |  |
|                |                                                                                                    | same place value columns.                                                                                                    |  |
| 6. Truncation  | A method of approximating a decimal                                                                                              | 3.14159265 can be truncated to                                                                                                    |  |
|                | number by dropping all decimal places                                                                                            | 3.1415 (note that if it had been                                                                                                    |  |
| 7.5            | past a certain point without rounding.                                                                                           | rounded, it would become 3.1416)                                                                                                    |  |
| 7. Error       | A range of values that a number could                                                                                            | 0.6 has been rounded to 1 decimal                                                                                                    |  |
| Interval       | have taken before being rounded or truncated.                                                                                    | place.                                                                                                    |  |
|                |                                                                                                    | The error interval is:                                                                                                    |  |
|                | An error interval is written using                                                                                               |                                                                                                    |  |
|                | inequalities, with a <b>lower bound</b> and an <b>upper bound</b> .                                                              | $0.55 \le x < 0.65$                                                                                                    |  |
|                |                                                                                                    | The lower bound is 0.55                                                                                                    |  |
|                |                                                                                                    | The upper bound is 0.65                                                                                                    |  |

|                               | Note that the lower bound inequality can be 'equal to', but the upper bound cannot be 'equal to'.                                                                    |                                                                                                    |
|-------------------------------|----------------------------------------------------------------------------------------------------|----------------------------------------------------------------------------------------------------|
| 8. Estimate                   | To find something close to the correct answer.                                                                                                    | An estimate for the height of a man is 1.8 metres.                                                                                                    |
| 9.<br>Approximation           | When using approximations to estimate the solution to a calculation, round each number in the calculation to 1 significant figure.  ≈ means 'approximately equal to' | $\frac{348 + 692}{0.526} \approx \frac{300 + 700}{0.5} = 2000$ 'Note that dividing by 0.5 is the same as multiplying by 2'                                                                                                    |
| 10. Rational<br>Number        | A number of the form $\frac{p}{q}$ , where $p$ and $q$ are integers and $q \neq 0$ .  A number that cannot be written in this form is called an 'irrational' number  | $\frac{4}{9}$ , 6, $-\frac{1}{3}$ , $\sqrt{25}$ are examples of rational numbers. $\pi$ , $\sqrt{2}$ are examples of an irrational numbers.                                                                                                    |
| 11. Surd                      | The irrational number that is a root of a positive integer, whose value cannot be determined exactly.  Surds have infinite non-recurring decimals.                   | $\sqrt{2}$ is a surd because it is a root which cannot be determined exactly. $\sqrt{2} = 1.41421356 \dots \text{ which never repeats.}$                                                                                                    |
| 12. Rules of<br>Surds         | $\sqrt{ab} = \sqrt{a} \times \sqrt{b}$ $\sqrt{\frac{a}{b}} = \frac{\sqrt{a}}{\sqrt{b}}$ $a\sqrt{c} \pm b\sqrt{c} = (a \pm b)\sqrt{c}$ $\sqrt{a} \times \sqrt{a} = a$ | $\sqrt{48} = \sqrt{16} \times \sqrt{3} = 4\sqrt{3}$ $\sqrt{\frac{25}{36}} = \frac{\sqrt{25}}{\sqrt{36}} = \frac{5}{6}$ $2\sqrt{5} + 7\sqrt{5} = 9\sqrt{5}$ $\sqrt{7} \times \sqrt{7} = 7$                                                                                                    |
| 13. Rationalise a Denominator | The process of rewriting a fraction so that the denominator contains only rational numbers.                                                                          | $ \sqrt{7} \times \sqrt{7} = 7 $ $ \frac{\sqrt{3}}{\sqrt{2}} = \frac{\sqrt{3} \times \sqrt{2}}{\sqrt{2} \times \sqrt{2}} = \frac{\sqrt{6}}{2} $ $ \frac{6}{3 + \sqrt{7}} = \frac{6(3 - \sqrt{7})}{(3 + \sqrt{7})(3 - \sqrt{7})} $ $ = \frac{18 - 6\sqrt{7}}{9 - 7} $ $ = \frac{18 - 6\sqrt{7}}{2} = 9 - 3\sqrt{7} $ |

# **Topic: Basic Probability**

| Topic/Skill                | <b>Definition/Tips</b>                                                                 | Example                                                               |
|----------------------------|----------------------------------------------------------------------------------------|-----------------------------------------------------------------------|
| 1. Probability             | The <b>likelihood/chance</b> of something                                              |                                                                       |
|                            | happening.                                                                             |                                                                       |
|                            |                                                                                        | Impossible Unlikely Even Chance Likely Certain                        |
|                            | Is expressed as a number between 0                                                     | 0 1                                                                   |
|                            | (impossible) and 1 (certain).                                                          | A in F. Change                                                        |
|                            | Can be expressed as a fraction, decimal,                                               | 1-in-6 Chance 4-in-5 Chance                                           |
|                            | percentage or in words (likely, unlikely,                                              |                                                                       |
|                            | even chance etc.)                                                                      |                                                                       |
| 2. Probability             | <b>P(A)</b> refers to the <b>probability that event A</b>                              | P(Red Queen) refers to the probability                                |
| Notation                   | will occur.                                                                            | of picking a Red Queen from a pack of                                 |
| 2 771 4: 1                 | Name have of Equation at la Outgam of                                                  | cards.                                                                |
| 3. Theoretical Probability | Number of Favourable Outcomes                                                          | Probability of rolling a 4 on a fair 6-                               |
| •                          | Total Number of Possible Outcomes                                                      | sided die = $\frac{1}{6}$ .                                           |
| 4. Relative                | Number of Successful Trials                                                            | A coin is flipped 50 times and lands on                               |
| Frequency                  | Total Number of Trials                                                                 | Tails 29 times.                                                       |
|                            |                                                                                        | The relative frequency of getting Tails                               |
|                            |                                                                                        | $= \frac{29}{50}.$                                                    |
| 5 Francis I                | To Condide words on Comment of the conditions                                          |                                                                       |
| 5. Expected Outcomes       | To find the number of expected outcomes, multiply the probability by the number of     | The probability that a football team wins is 0.2 How many games would |
| Outcomes                   | trials.                                                                                | you expect them to win out of 40?                                     |
|                            |                                                                                        | you expect them to will out of 10.                                    |
|                            |                                                                                        | $0.2 \times 40 = 8  games$                                            |
| 6. Exhaustive              | Outcomes are <b>exhaustive</b> if they <b>cover the</b>                                | When rolling a six-sided die, the                                     |
|                            | entire range of possible outcomes.                                                     | outcomes 1, 2, 3, 4, 5 and 6 are                                      |
|                            | The probabilities of an exhaustive set of                                              | exhaustive, because they cover all the                                |
|                            | The <b>probabilities</b> of an <b>exhaustive</b> set of outcomes <b>adds up to 1</b> . | possible outcomes.                                                    |
| 7. Mutually                | Events are mutually exclusive if they                                                  | Examples of mutually exclusive events:                                |
| Exclusive                  | cannot happen at the same time.                                                        | T J J                                                                 |
|                            |                                                                                        | - Turning left and right                                              |
|                            | The <b>probabilities</b> of an exhaustive set of                                       | - Heads and Tails on a coin                                           |
|                            | mutually exclusive events adds up to 1.                                                | F1                                                                    |
|                            |                                                                                        | Examples of non mutually exclusive events:                            |
|                            |                                                                                        | Cvento.                                                               |
|                            |                                                                                        | - King and Hearts from a deck of cards,                               |
|                            |                                                                                        | because you can pick the King of                                      |
|                            |                                                                                        | Hearts                                                                |
| 8. Frequency               | A diagram showing how information is                                                   | Wears glasses                                                         |
| Tree                       | categorised into various categories.                                                   | 18 Does not wenn                                                      |
|                            | The <b>numbers</b> at the ends of branches tells                                       | Bout Does not wear glasses                                            |
|                            | us how often something happened                                                        | 100505                                                                |
|                            | (frequency).                                                                           | Wears glasses Wears                                                   |
|                            |                                                                                        | Does not 8                                                            |
|                            |                                                                                        | Does not wear glasses 8                                               |

|            | The <b>lines</b> connected the numbers are called  |                                   |       |      |      |       |      |     |      |          |
|------------|----------------------------------------------------|-----------------------------------|-------|------|------|-------|------|-----|------|----------|
|            | branches.                                          |                                   |       |      |      |       |      |     |      | _        |
| 9. Sample  | The <b>set of all possible outcomes</b> of an      |                                   | +     | 1    | 2    | 3     | 4    | 5   | 6    |          |
| Space      | experiment.                                        |                                   | 1     | 2    | 3    | 4     | 5    | 6   | 7    |          |
|            |                                                    |                                   | 2     | 3    | 4    | 5     | 6    | 7   | 8    |          |
|            |                                                    |                                   | 3     | 4    | 5    | 6     | 7    | 8   | 9    |          |
|            |                                                    |                                   | 4     | 5    | 6    | 7     | 8    | 9   | 10   |          |
|            |                                                    |                                   | 5     | 6    | 7    | 8     | 9    | 10  | 11   |          |
|            |                                                    |                                   | 6     | 7    | 8    | 9     | 10   | 11  | 12   |          |
| 10. Sample | A <b>sample</b> is a small selection of items from | A samp                            | ole c | oul  | d be | e se  | lect | ing | 10 s | students |
|            | a population.                                      | from a                            | yea   | r gr | oup  | at s  | scho | ol. |      |          |
|            | A1 :- 1:1 ::: iii                                  |                                   |       |      |      |       |      |     |      |          |
|            | A sample is <b>biased</b> if individuals or groups |                                   |       |      |      |       |      |     |      |          |
|            | from the population are not represented in         |                                   |       |      |      |       |      |     |      |          |
|            | the sample.                                        |                                   |       |      |      |       |      |     |      |          |
| 11. Sample | The larger a sample size, the closer those         | A sample size of 100 gives a more |       |      |      |       |      |     |      |          |
| Size       | probabilities will be to the true probability.     | reliable                          | res   | ult  | thar | ı a s | sam  | ple | size | of 10.   |

| Topic/Skill             | Definition/Tips                                                                                    | Example                                                                                    |
|-------------------------|----------------------------------------------------------------------------------------------------|--------------------------------------------------------------------------------------------|
| 1. Fraction             | A mathematical expression representing the                                                         | $\frac{2}{7}$ is a 'proper' fraction.                                                      |
|                         | <b>division</b> of one integer by another.                                                         | 7 s a proper fraction.                                                                     |
|                         | Fractions are written as <b>two numbers</b>                                                        | $\frac{9}{4}$ is an 'improper' or 'top-heavy'                                              |
|                         | separated by a horizontal line.                                                                    | fraction.                                                                                  |
| 2. Numerator            | The <b>top</b> number of a fraction.                                                               | In the fraction $\frac{3}{5}$ , 3 is the numerator.                                        |
| 3. Denominator          | The <b>bottom</b> number of a fraction.                                                            | In the fraction $\frac{3}{5}$ , 5 is the denominator.                                      |
| 4. Unit                 | A fraction where the <b>numerator is one</b> and                                                   | $\frac{1}{2}, \frac{1}{3}, \frac{1}{4}$ etc. are examples of unit                          |
| Fraction                | the denominator is a positive integer.                                                             | fractions.                                                                                 |
| 5. Reciprocal           | The reciprocal of a number is <b>1 divided by the number</b> .                                     | The reciprocal of 5 is $\frac{1}{5}$                                                       |
|                         | The reciprocal of $x$ is $\frac{1}{x}$                                                             | The reciprocal of $\frac{2}{3}$ is $\frac{3}{2}$ , because                                 |
|                         |                                                                                                    | 2 3                                                                                        |
|                         | When we multiply a number by its reciprocal we get 1. This is called the 'multiplicative inverse'. | $\frac{2}{3} \times \frac{3}{2} = 1$                                                       |
|                         |                                                                                                    |                                                                                            |
| 6. Mixed<br>Number      | A number formed of both an <b>integer part</b> and a <b>fraction part</b> .                        | $3\frac{2}{5}$ is an example of a mixed number.                                            |
| 7. Simplifying          | Divide the numerator and denominator                                                               | 20 4                                                                                       |
| Fractions               | by the highest common factor.                                                                      | $\frac{26}{45} = \frac{1}{9}$                                                              |
| 8. Equivalent Fractions | Fractions which represent the <b>same value</b> .                                                  | $\frac{2}{5} = \frac{4}{10} = \frac{20}{50} = \frac{60}{150} etc.$                         |
| 9. Comparing Fractions  | To compare fractions, they each need to be rewritten so that they have a <b>common</b>             | Put in to ascending order: $\frac{3}{4}$ , $\frac{2}{3}$ , $\frac{5}{6}$ , $\frac{1}{2}$ . |
|                         | denominator.                                                                                       | Equivalent: $\frac{9}{12}$ , $\frac{8}{12}$ , $\frac{10}{12}$ , $\frac{6}{12}$             |
|                         | Ascending means smallest to biggest.                                                               | 12'12'12                                                                                   |
|                         |                                                                                                    | Correct order: $\frac{1}{2}$ , $\frac{2}{3}$ , $\frac{3}{4}$ , $\frac{5}{6}$               |
| 10. Fraction of         | Descending means biggest to smallest.  Divide by the bottom, times by the top                      | T: 1 <sup>2</sup> case                                                                     |
| an Amount               | Divide by the bottom, times by the top                                                             | Find $\frac{2}{5}$ of £60                                                                  |
| an i miouit             |                                                                                                    | $60 \div 5 = 12$<br>12 × 2 = 24                                                            |
| 11. Adding or           | Find the <b>LCM of the denominators</b> to find                                                    | $12 \times 2 = 24$ $\frac{2}{3} + \frac{4}{5}$                                             |
| Subtracting             | a common denominator.                                                                              | $\frac{3}{3} + \frac{5}{5}$                                                                |
| Fractions               | Use equivalent fractions to change each                                                            | Multiples of 3: 3, 6, 9, 12, <b>15</b>                                                     |
|                         | fraction to the <b>common denominator</b> .                                                        | Multiples of 5: 5, 10, <b>15</b>                                                           |
|                         |                                                                                                    | LCM of 3 and $5 = 15$                                                                      |

|                        | Then just add or subtract the numerators and keep the denominator the same.                                                               | $\frac{\frac{2}{3}}{\frac{4}{5}} = \frac{\frac{10}{15}}{\frac{12}{15}}$                        |
|------------------------|----------------------------------------------------------------------------------------------------|------------------------------------------------------------------------------------------------|
|                        |                                                                                                    | $\frac{10}{15} + \frac{12}{15} = \frac{22}{15} = 1\frac{7}{15}$                                |
| 12.                    | Multiply the numerators together and                                                                                                    | 3 2 6 1                                                                                        |
| Multiplying            | multiply the denominators together.                                                                                                    | $\frac{1}{8} \times \frac{1}{9} = \frac{1}{72} = \frac{1}{12}$                                 |
| Fractions              |                                                                                                    |                                                                                                |
| 13. Dividing Fractions | 'Keep it, Flip it, Change it – KFC' Keep the first fraction the same Flip the second fraction upside down Change the divide to a multiply | $\frac{3}{4} \div \frac{5}{6} = \frac{3}{4} \times \frac{6}{5} = \frac{18}{20} = \frac{9}{10}$ |
|                        | Multiply by the reciprocal of the second fraction.                                                                                        |                                                                                                |

#### **Topic: Basic Percentages**

| Topic/Skill                    | Definition/Tips                                                                                                    | Example                                                                                              |
|--------------------------------|----------------------------------------------------------------------------------------------------|----------------------------------------------------------------------------------------------------|
| 1. Percentage                  | Number of parts per 100.                                                                                                    | 31% means $\frac{31}{100}$                                                                           |
| 2. Finding 10%                 | To find 10%, divide by 10                                                                                                    | 10% of £36 = $36 \div 10 = £3.60$                                                                    |
| 3. Finding 1%                  | To find 1%, divide by 100                                                                                                    | 1% of £8 = $8 \div 100 = £0.08$                                                                      |
| 4. Percentage<br>Change        | $rac{Difference}{Original} 	imes 100\%$                                                                                               | A games console is bought for £200 and sold for £250.  % change = $\frac{50}{200} \times 100 = 25\%$ |
| 5. Fractions to Decimals       | Divide the numerator by the denominator using the bus stop method.                                                                     | $\frac{3}{8} = 3 \div 8 = 0.375$                                                                     |
| 6. Decimals to Fractions       | Write as a fraction over 10, 100 or 1000 and simplify.                                                                                 | $0.36 = \frac{36}{100} = \frac{9}{25}$                                                               |
| 7. Percentages to Decimals     | Divide by 100                                                                                                    | $8\% = 8 \div 100 = 0.08$                                                                            |
| 8. Decimals to Percentages     | Multiply by 100                                                                                                    | $0.4 = 0.4 \times 100\% = 40\%$                                                                      |
| 9. Fractions to<br>Percentages | Percentage is just a fraction out of 100.  Make the denominator 100 using equivalent fractions.  When the denominator descrit go in to | $\frac{3}{25} = \frac{12}{100} = 12\%$                                                               |
|                                | When the denominator doesn't go in to 100, use a calculator and multiply the fraction by 100.                                          | $\frac{9}{17} \times 100 = 52.9\%$                                                                   |
| 10. Percentages to Fractions   | Percentage is just a fraction out of 100.  Write the percentage over 100 and simplify.                                                 | $14\% = \frac{14}{100} = \frac{7}{50}$                                                               |

# **Topic: Calculating with Percentages**

| Topic/Skill    | Definition/Tips                                        | Example                                      |
|----------------|--------------------------------------------------------|----------------------------------------------|
| 1. Increase or | Non-calculator: Find the percentage and                | Increase 500 by 20% (Non Calc):              |
| Decrease by a  | add or subtract it from the original                   | 10%  of  500 = 50                            |
| Percentage     | amount.                                                | so 20% of 500 = 100                          |
|                |                                                        | 500 + 100 = 600                              |
|                | Calculator: Find the <b>percentage multiplier</b>      |                                              |
|                | and multiply.                                          | Decrease 800 by 17% (Calc):                  |
|                |                                                        | 100%-17%=83%                                 |
|                |                                                        | $83\% \div 100 = 0.83$                       |
|                |                                                        | $0.83 \times 800 = 664$                      |
| 2. Percentage  | The <b>number</b> you <b>multiply</b> a quantity by to | The multiplier for increasing by 12% is      |
| Multiplier     | increase or decrease it by a percentage.               | 1.12                                         |
|                |                                                        | The multiplier for decreasing by 120/ is     |
|                |                                                        | The multiplier for decreasing by 12% is 0.88 |
|                |                                                        | 0.88                                         |
|                |                                                        | The multiplier for increasing by 100%        |
|                |                                                        | is 2.                                        |
| 3. Reverse     | Find the <b>correct percentage given in the</b>        | A jumper was priced at £48.60 after a        |
| Percentage     | question, then work backwards to find                  | 10% reduction. Find its original price.      |
|                | 100%                                                   |                                              |
|                |                                                        | 100% - 10% = 90%                             |
|                | Look out for words like 'before' or                    |                                              |
|                | 'original'                                             | 90% = £48.60                                 |
|                |                                                        | 1% = £0.54                                   |
|                |                                                        | 100% = £54                                   |
| 4. Simple      | Interest calculated as a <b>percentage of the</b>      | £1000 invested for 3 years at 10%            |
| Interest       | original amount.                                       | simple interest.                             |
|                |                                                        |                                              |
|                |                                                        | 10%  of  £1000 = £100                        |
|                |                                                        |                                              |
|                |                                                        | Interest = $3 \times £100 = £300$            |

| Topic/Skill                | <b>Definition/Tips</b>                                                                                                | Example                                                                            |
|----------------------------|----------------------------------------------------------------------------------------------------|------------------------------------------------------------------------------------|
| 1. Expression              | A mathematical statement written using symbols, numbers or letters,                                                   | $3x + 2 \text{ or } 5y^2$                                                          |
| 2. Equation                | A statement showing that <b>two expressions</b> are equal                                                             | 2y - 17 = 15                                                                       |
| 3. Identity                | An equation that is <b>true for all values</b> of the variables  An identity uses the symbol: ≡                       | $2x \equiv x + x$                                                                  |
| 4. Formula                 | Shows the relationship between two or more variables                                                                  | Area of a rectangle = length x width or A= LxW                                     |
| 5. Simplifying Expressions | Collect 'like terms'.  Be careful with negatives. $x^2$ and $x$ are not like terms.                                   | $2x + 3y + 4x - 5y + 3$ $= 6x - 2y + 3$ $3x + 4 - x^{2} + 2x - 1 = 5x - x^{2} + 3$ |
| 6. <i>x</i> times <i>x</i> | The answer is $x^2$ not $2x$ .                                                                                        | Squaring is multiplying by itself, not by 2.                                       |
| 7. $p \times p \times p$   | The answer is $p^3$ not $3p$                                                                                          | If p=2, then $p^3$ =2x2x2=8, not 2x3=6                                             |
| 8. p + p + p               | The answer is 3p not $p^3$                                                                                            | If p=2, then $2+2+2=6$ , not $2^3 = 8$                                             |
| 9. Expand                  | To expand a bracket, <b>multiply</b> each term <b>in the bracket</b> by the expression <b>outside</b> the bracket.    | 3(m+7) = 3x + 21                                                                   |
| 10. Factorise              | The reverse of expanding. Factorising is writing an expression as a product of terms by 'taking out' a common factor. | 6x - 15 = 3(2x - 5), where 3 is the common factor.                                 |